#### Development of Games

Lecture 12 Introduction to DirectX (Cont.)

#### Structure of DirectX

- DirectX is a multimedia API that provides a standard interface to interact with graphics and sound cards, input devices and more
- For development of game it is needed to install DirectX SDK
- The nine DLL files roughly correspond to the ten namespaces in DirectX

**Andrey V.Gavrilov** Kyung Hee University **Example 2** 2

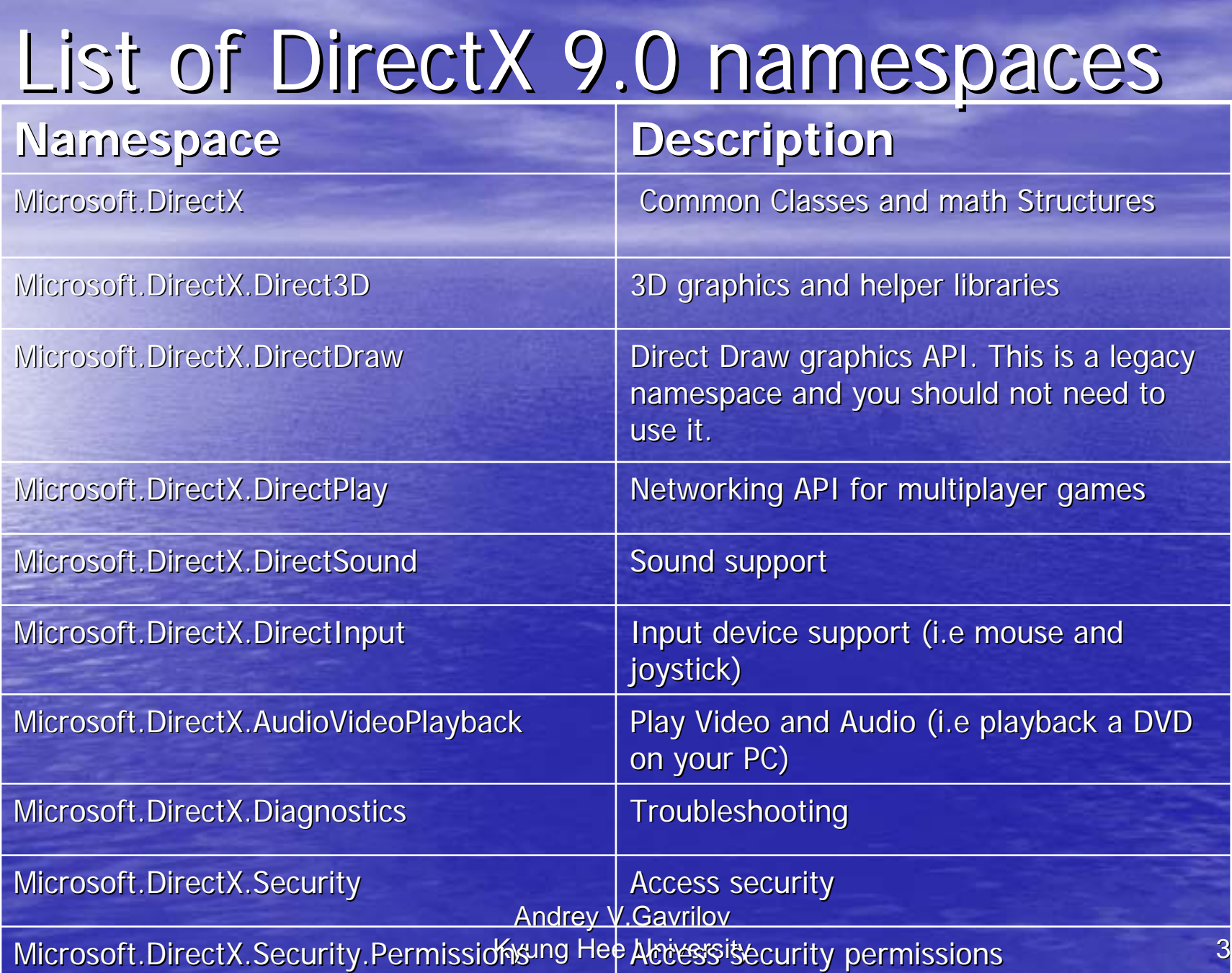

### DirectDraw Concepts

# Setting Up DirectDraw

- DirectDrawCreate() or CoCreateInstance()
- Get the *IID\_IDirectDraw* interface pointer
- SetCooperativeLevel()
- SetDisplayMode()
- Fill in a DDSURFACEDESC
- **Andrey V.Gavrilov** Kyung Hee University Kyung Hee University 5 • CreateSurface()

# **Flipping Surfaces**

**Addrey V.Gavrilov** Kyung Hee University Kyung Hee University 6 • "Front surface" and "Back surface" • Create a "flipping chain" • For double-buffering, the primary surface is created with one "attached surface" -- this is called the back buffer • GetAttachedSurface() • Draw on the back buffer • Call Flip() on the primary

# Notes on Flipping

• IpddsBack is always the same and IpddsFront is always the same • A Flip() does not flip these pointers as far as you're concerned • You're simply drawing on different RAM

#### Render of a Surface

• IDirectDrawSurface::Lock() • Party on the pointer • IDirectDrawSurface::Unlock()

> **Andrey V.Gavrilov** Kyung Hee University **8** 8

### "Where's PutPixel()?"

• DirectDraw is low-level

- There are no such drawing routines
- GDI, but it's **butt slow**
- Write your own

• Most algorithms are easily adapted to DirectDraw if you simply account for the Lock, Unlock, and the lPitch

> **Andrey V.Gavrilov** Kyung Hee University **Bulkersity** 9

### DirectSound Concepts

### The DSound Object Model

• DirectSoundCreate()

- DirectSound object abstracts a sound card
- DirectSoundBuffer objects each represent a single audio source
	- –– Primary buffers
	- –- Secondary buffers

### DirectSound Buffers

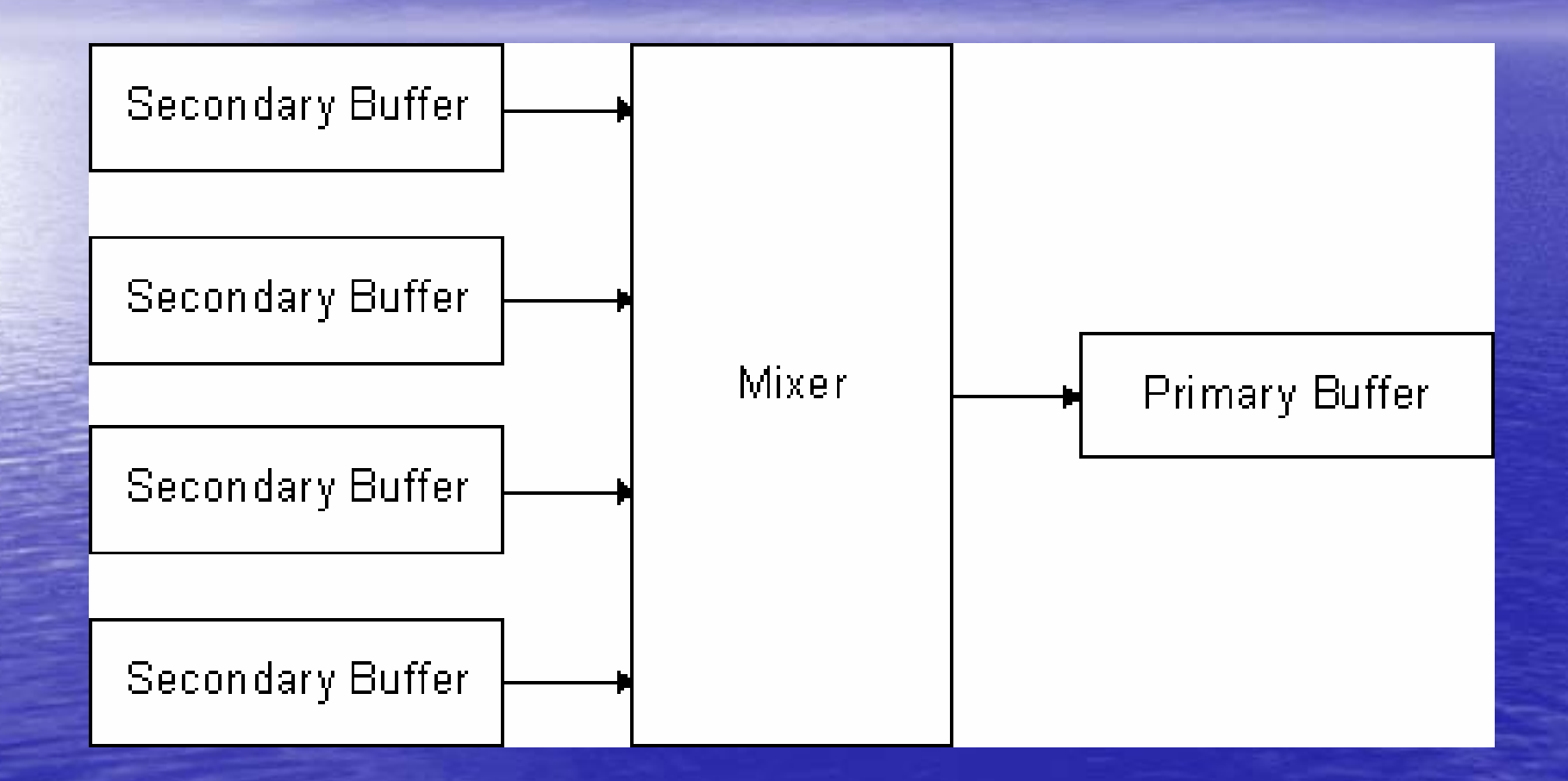

# Setting Up DirectSound

**Andrey V.Gavrilov** Kyung Hee University **13** And 13 • DirectSoundCreate() or CoCreateInstance() –- CLSID\_DirectSound, IID\_IDirectSound - Initialize() • SetCooperativeLevel() • Fill Out a DSBUFFERDESC structure • Call IDirectSound::CreateSoundBuffer() • Party Away